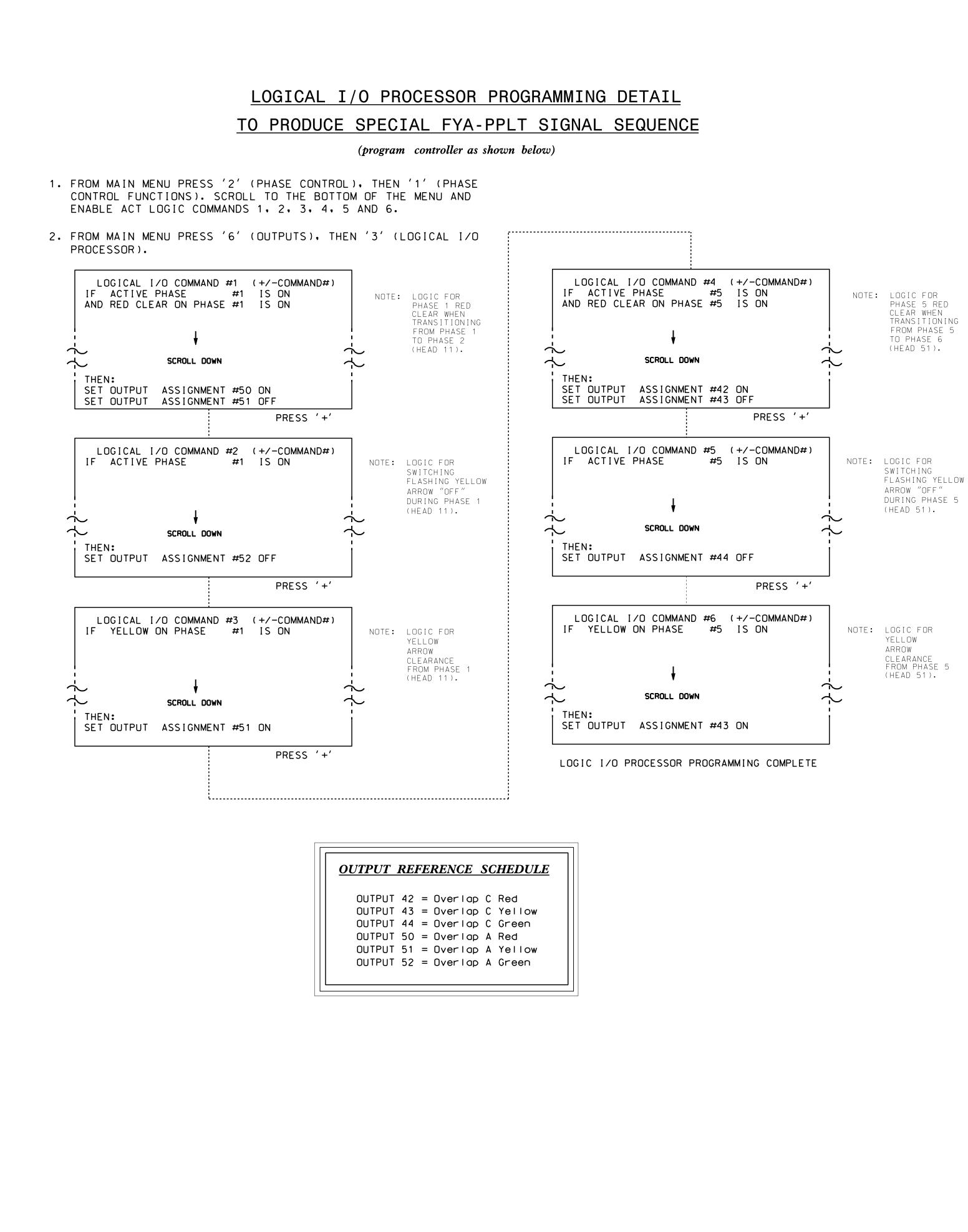

PHASE:

PHASE:

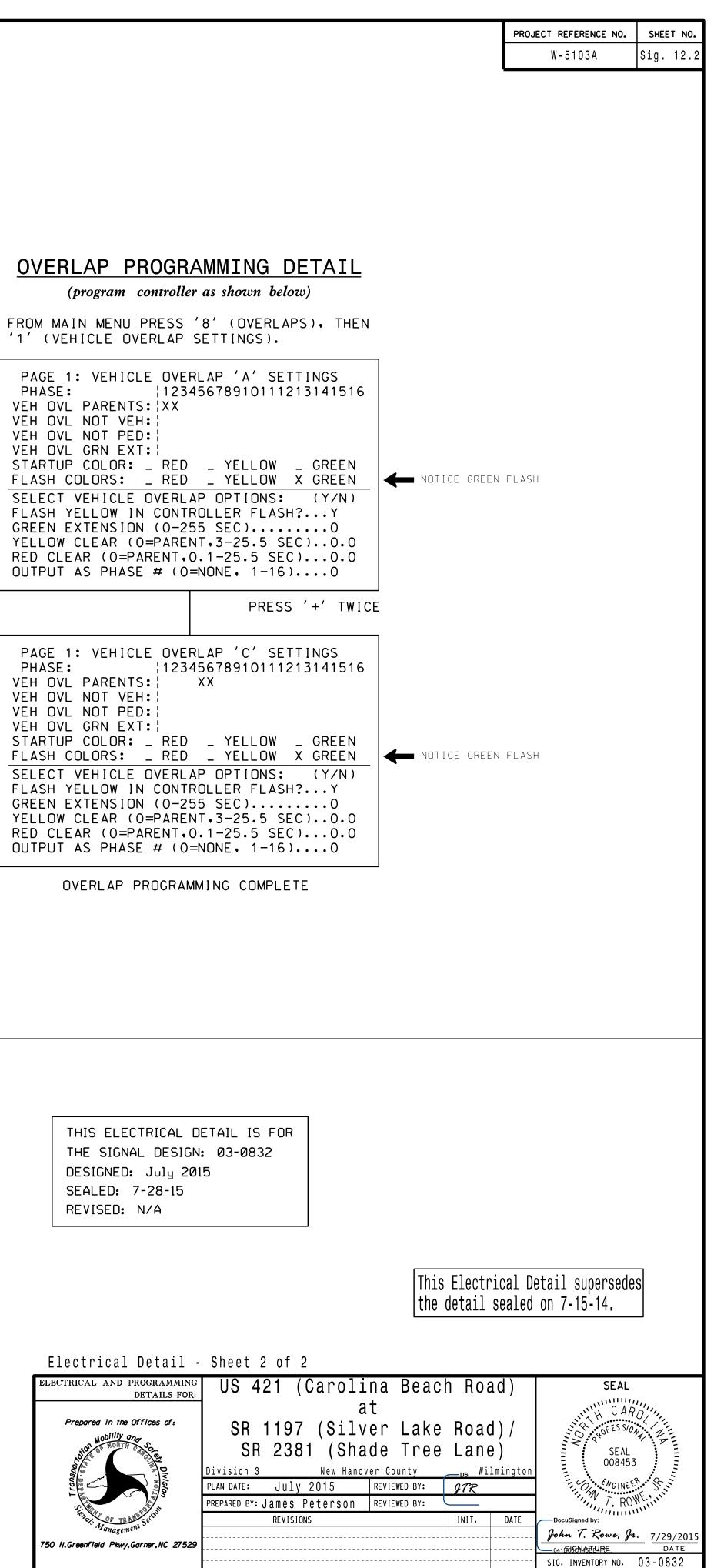